## TABLA DE CONTENIDOS

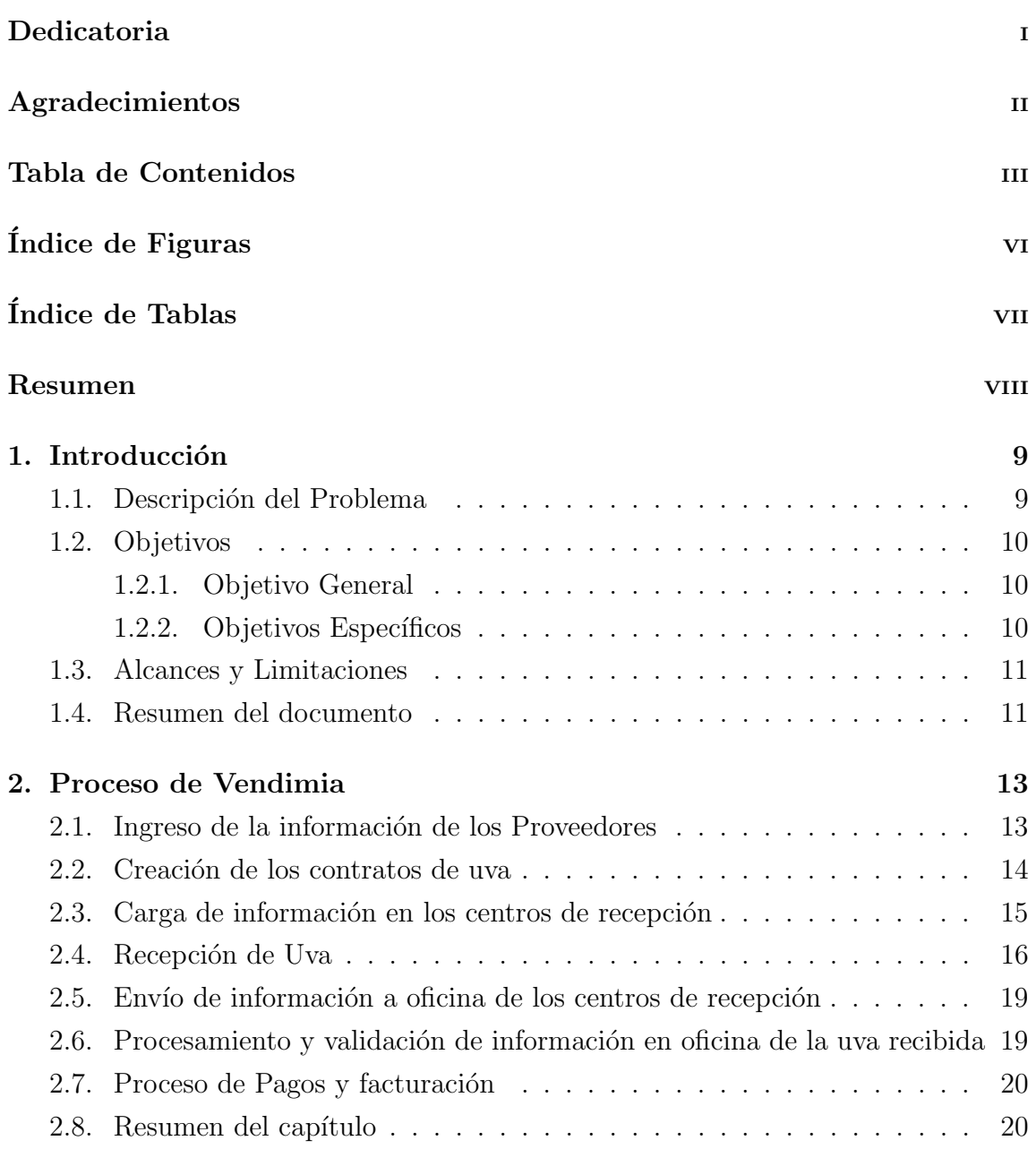

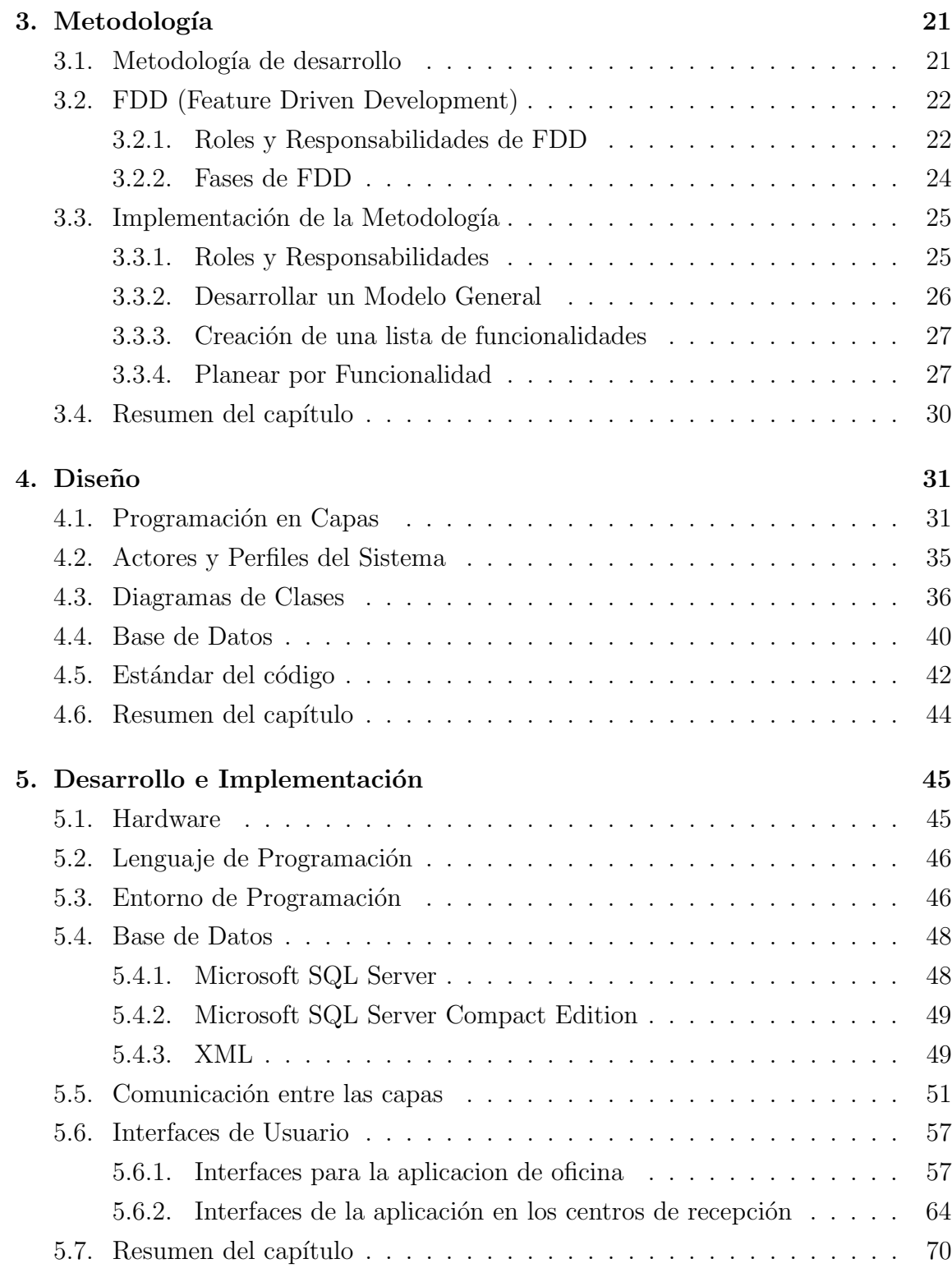

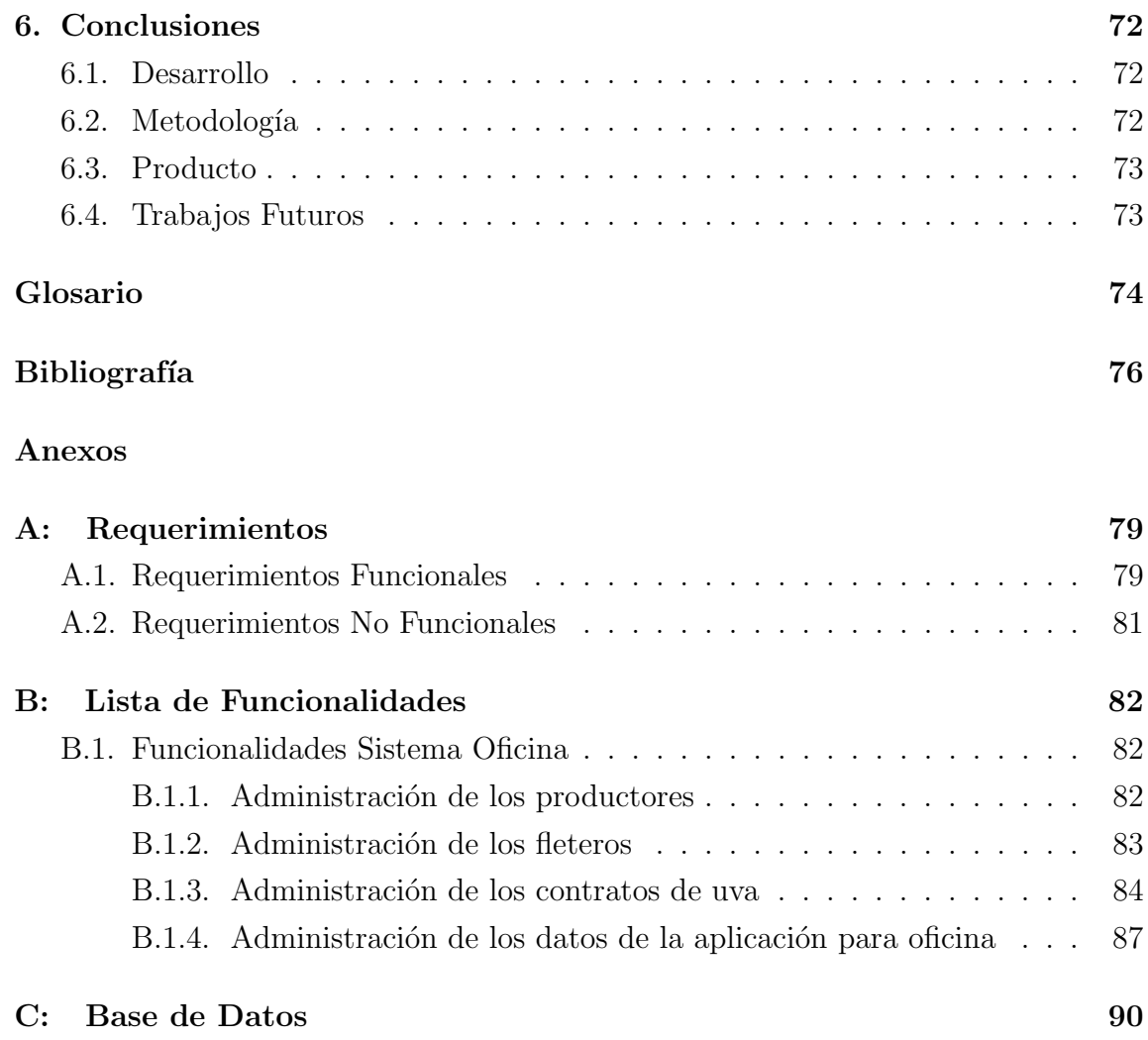

## v

## ÍNDICE DE FIGURAS

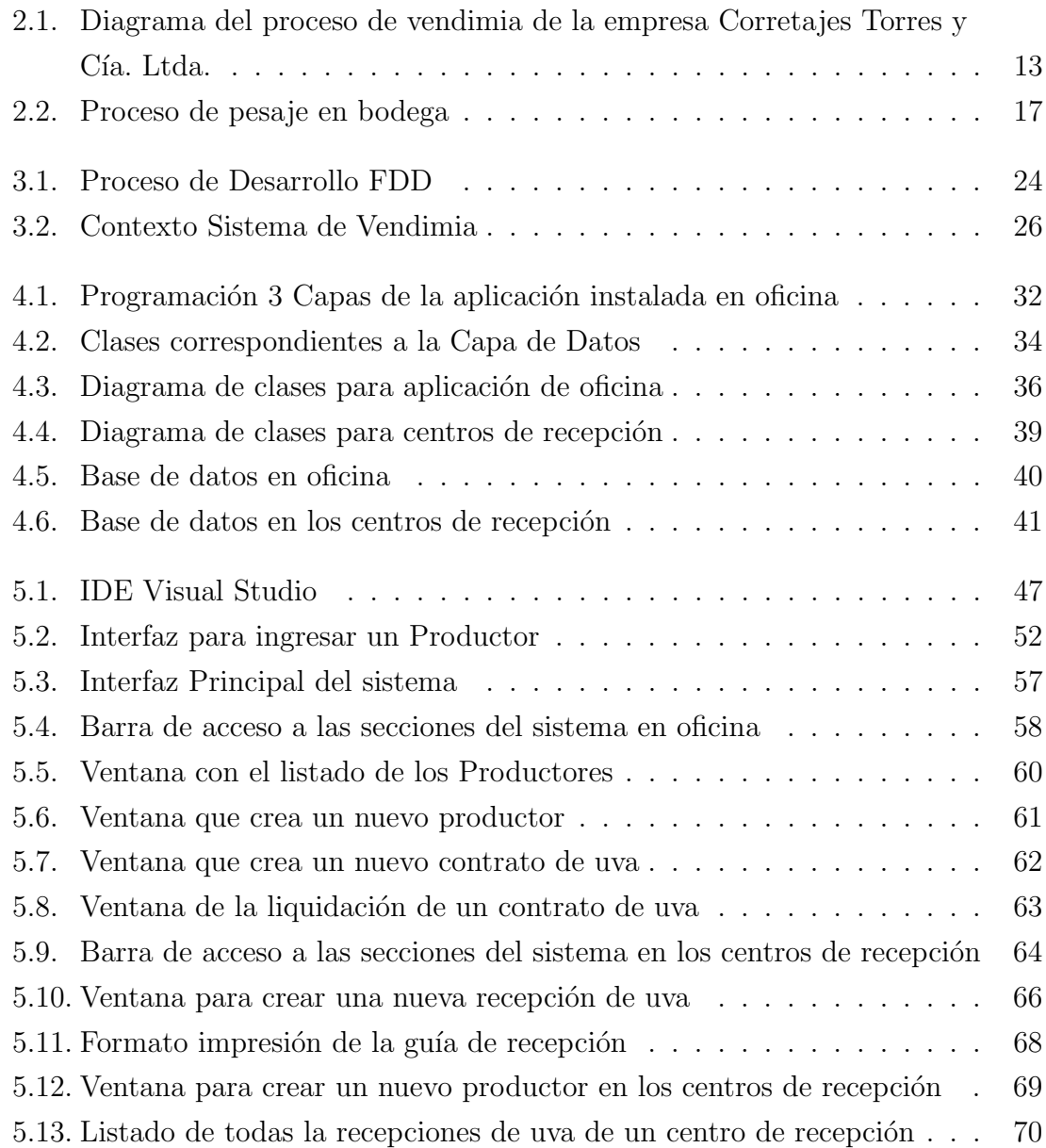

## ÍNDICE DE TABLAS

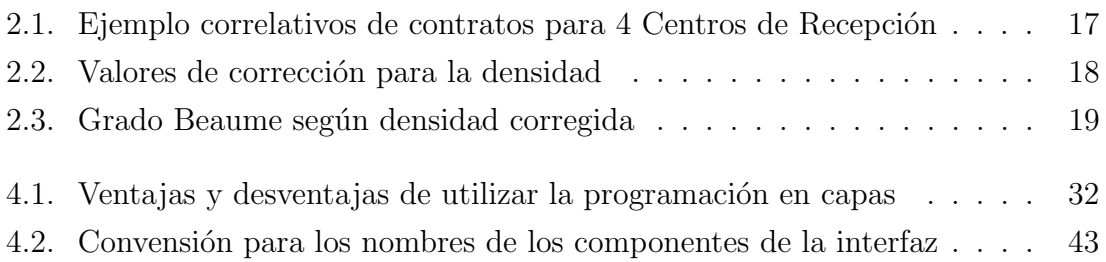